# Experiencia docente de la materia Informática Industrial en estudios de Ingeniería

F. Rodríguez, J. C. Moreno, M. Castilla, M. Berenguel, J. L. Guzmán, J. A. Sánchez Departamento de Informática. Universidad de Almería, CIESOL, CeiA3. Almería frrodriguez,jcmoreno,mcastilla,beren,joguzman,jorgesanchez@ual.es

### **Resumen**

 $En$  este trabajo se presenta la experiencia docente en la Universidad de Almería en la impartición de la ma*teria de Informática Industrial tanto para alumnos de los Grados en Ingeniería Informática y las distintas* especialidades de la Rama Industrial, como para los alumnos del Máster en Informática Avanzada e Indus*trial. Por otra parte, se presentan las herramientas que se han desarrollado utilizando TICs para facilitar a los alumnos el aprendizaje de los conceptos y técni*cas fundamentales de un curso de Informática Industrial, como herramientas interactivas, laboratorios *virtuales y laboratorios remotos.* 

Palabras clave: Modelado, Control, Supervisión, Automatización Industrial, CIM

# **1. INTRODUCCIÓN**

Actualmente, existe una demanda creciente de distintos productos de calidad a precios altamente competitivos en la mayor parte de los sectores industriales. Por este motivo, es necesario el desarrollo de tecnologías que permitan tanto acelerar el proceso de producción, como incrementar la calidad de los productos. Para ello, las técnicas de automatización industrial y el uso de computadores adecuados para el desarrollo de dichas tareas representan una solución que permite satisfacer las demandas mencionadas anteriormente.

La Informática Industrial es la rama de la Ingeniería que integra y unifica el sector industrial y la informática. Según la Industrial Electronics Society de IEEE [10] la Informática Industrial se centra en la automatización basada en el conocimiento del proceso de fabricación como un medio para mejorar su comportamiento, englobando un conjunto de técnicas que utilizan análisis, gestión y distribución de la información para lograr una mayor eficiencia, eficacia, fiabilidad y seguridad en el entorno industrial. El ámbito de aplicación incluye los últimos avances en sistemas de control inteligente y computación, robótica, comunicaciones, automatización, fabricación flexible, sistemas de visión y adquisición de datos y procesamiento de señales. Por tanto, se trata de una disciplina de carácter horizontal presente en la mayor parte de los sectores industriales, que integra y unifica el mundo de la industria y la informática.

En este trabajo se muestra la metodología y la experiencia docente en la Universidad de Almería para impartir la materia de Informática Industrial tanto para alumnos del Grado en Ingeniería Informática como en los Grados de la Rama de Ingeniería Industrial. Se comenzará describiendo el marco docente nacional e internacional de esta materia y, cómo se han enfocado los contenidos de las asignaturas en las diferentes titulaciones. Posteriormente se describirán las herramientas y recursos docentes utilizados para la enseñanza de los conceptos fundamentales y herramientas básicas de la Informática Industrial; finalizando con unas conclusiones sobre el nivel de aceptación de esta disciplina entres los alumnos que las han cursado.

# **2. MARCO DOCENTE**

En la Universidad de Almería (UAL) las titulaciones de ingeniería están adscritas a la Escuela Superior de Ingeniería (ESI). La ESI cuenta con seis titulaciones de Grado: Grado en Ingeniería Agrícola, Grado en Ingeniería Informática y cuatro especialidades del Grado en Ingeniería Industrial (Grado en Ingeniería Eléctrica, Grado en Ingeniería Electrónica Industrial, Grado en Ingeniería Mecánica y Grado en Ingeniería Química Industrial) y con cinco de Máster: Máster en Informática Avanzada e Industrial, Máster en Ingeniería Agronómica, Máster en Ingeniería Informática, Máster en Ingeniería Química y Máster en Representación y Diseño en Ingeniería y Arquitectura. La materia Informática Industrial se imparte en las diferentes especialidades del Grado en Ingeniería Industrial, en el Grado en Ingeniería Informática y en el Máster en Informática Avanzada e Industrial. Cabe destacar que el término "Informática Industrial" aparece por primera vez en la UAL, en forma de intensificación, en el segundo ciclo de Ingeniería en Informática y en la Ingeniería Técnica en Informática de Sistemas, con planes de estudios en BOE de 9 de junio de 1999 y BOE de 11 de julio de 2000 respectivamente. Ambos títulos se encuentran actualmente en proceso de extinción. El trabajo se centra en la presencia de esta materia en los títulos que actualmente están en vigor, el Grado en Ingeniería Informática, los Grados de las distintas especialidades de la Rama Industrial y el Máster en Informática Avanzada e Industrial.

## **2.1. NECESIDAD DE LA PRESENCIA DE LA MATERIA EN LOS PLANES DE ESTU-DIO**

La informática industrial tiene que ver con la aplicación de las tecnologías de la información y las comunicaciones en el entorno industrial. Es un área de enorme empuje actual, siendo la demanda de titulados en informática creciente en la última década. Como materia ya fue recogida en el Libro Blanco de la CO-DDI [1], y conviene comentar que existen intensificaciones en Informática Industrial en un buen número de Facultades de Informática de Universidades españolas: Universidad Politécnica de Barcelona, Universidad Politécnica de Valencia, Universidad Complutense de Madrid, Universidad de Murcia, Universidad de Almería, etc. A nivel internacional, forma parte de los curricula en *Computer Engineering*, y *Electrical and Computer Engineering*, en un buen número de Universidades de gran prestigio, estando sustentada por los curricula en *Computing* [2] y *Computer Engineering* del ACM/IEEE [3].

Particularizando al caso de la UAL, en el Grado de Ingeniería Informática (BOE de 7 de octubre de 2015) existe una materia de 6 ECTS, de carácter optativo, dentro del módulo de Intensificación de Tecnologías de la Información, que se denomina Informática Industrial y Robótica y que se termina materializando en una asignatura con el mismo número de ECTS y el mismo nombre. En el Grado en Electrónica Industrial (BOE de 1 de noviembre de 2011), dentro de los módulos Electrónica Industrial e Intensificación en Electrónica Industrial, existen dos materias, Informática Industrial y Robótica I e Informática Industrial y Robótica II respectivamente, de carácter obligatorio y con 12 ECTS cada una. Dentro de la materia Informática Industrial y Robótica I se ubica la asignatura Informática Industrial, de carácter obligatorio, con 6 ECTS e impartida en tercer curso. Esta asignatura será ofertada como optativa en el resto de las especialidades de la Rama Industrial en los próximos cursos académicos. En el Máster en Informática Avanzada e Industrial (BOE de 11 de junio de 2013), dentro del módulo Troncal existe una materia denominada Fabricación Asistida por Computador, de carácter obligatorio y con 6 ECTS, Actas de la Siemannia de la Siemannia de la Siemannia de la Siemannia de la Siemannia de la Siemannia de la Siemannia de la Siemannia de la Siemannia de la Siemannia de la Siemannia de la Siemannia de La Siemannia de La S

que se materializa en una asignatura con el mismo nombre y el mismo número de ECTS.

## **2.2. ESTRUCTURA DE LAS ASIGNATURAS**

En este apartado se detalla el contenido de las tres asignaturas comentadas en el apartado anterior: Informática Industrial y Robótica del Grado en Ingeniería Informática, Informática Industrial del Grado en Ingeniería Electrónica Industrial y Fabricación Asistida por Computador del Máster en Informática Avanzada e Industrial.

En la Tabla I se muestra la distribución de contenidos para la asignatura Informática Industrial y Robótica. Los objetivos son: plantear los fundamentos básicos del control automático, mostrar al alumno las tareas industriales en las que se puede utilizar el computador, los autómatas programables y los robots como herramientas básicas de automatización, ofrecer una visión de los sistemas que actualmente se pueden encontrar automatizados en el sector industrial, y dar a conocer una serie de herramientas básicas de ingeniería para la realización de cálculos matemáticos, simulación y herramientas de programación, elementales en la automatización de procesos. Para alcanzar estos objetivos, la asignatura se ha estructurado en tres grandes bloques: control de procesos, automatización industrial y robótica. Es importante notar que la parte de Robótica no se describe con detalle en este trabajo por considerarse fuera del alcance de la materia Informática Industrial, teniendo esta disciplina entidad suficiente como para considerarse una materia aparte. Para un análisis de esta materia en los estudios universitarios de Informática puede consultarse [4][5].

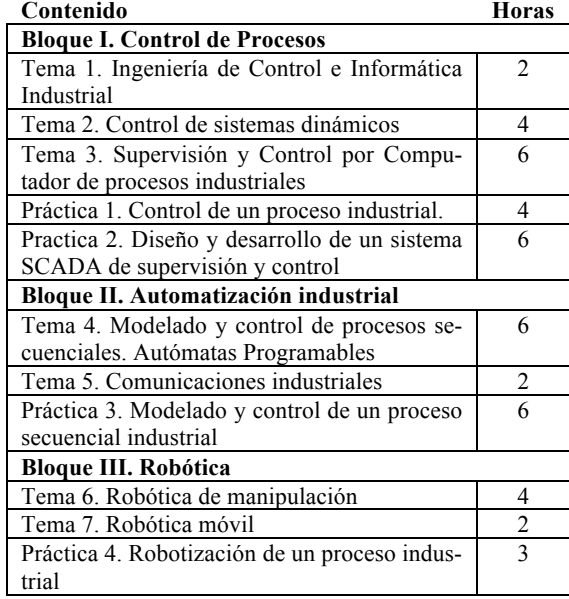

Tabla 1. Contenidos de la asignatura Informática Industrial y Robótica.

En la Tabla 2 se muestra la distribución para la asignatura Fabricación Asistida por Computador. Los objetivos son: introducir al alumno en herramientas básicas para el modelado y la simulación de sistemas de producción, en las herramientas clásicas de automatización de los sistemas de producción y en herramientas CAD/CAM/CAE para la fabricación asistida por computador, plantear las máquinas de control numérico como un sistema informático especializado para la fabricación de elementos previamente diseñados, mostrar los aspectos básicos de los sistemas SCADAs desde un punto de vista teórico y plantear al alumno la importancia de los sistemas MES en la optimización de los sistemas de producción. Consta de cuatro grandes bloques: automatización industrial, fabricación integrada por computador, monitorización y supervisión de procesos industriales y organización industrial.

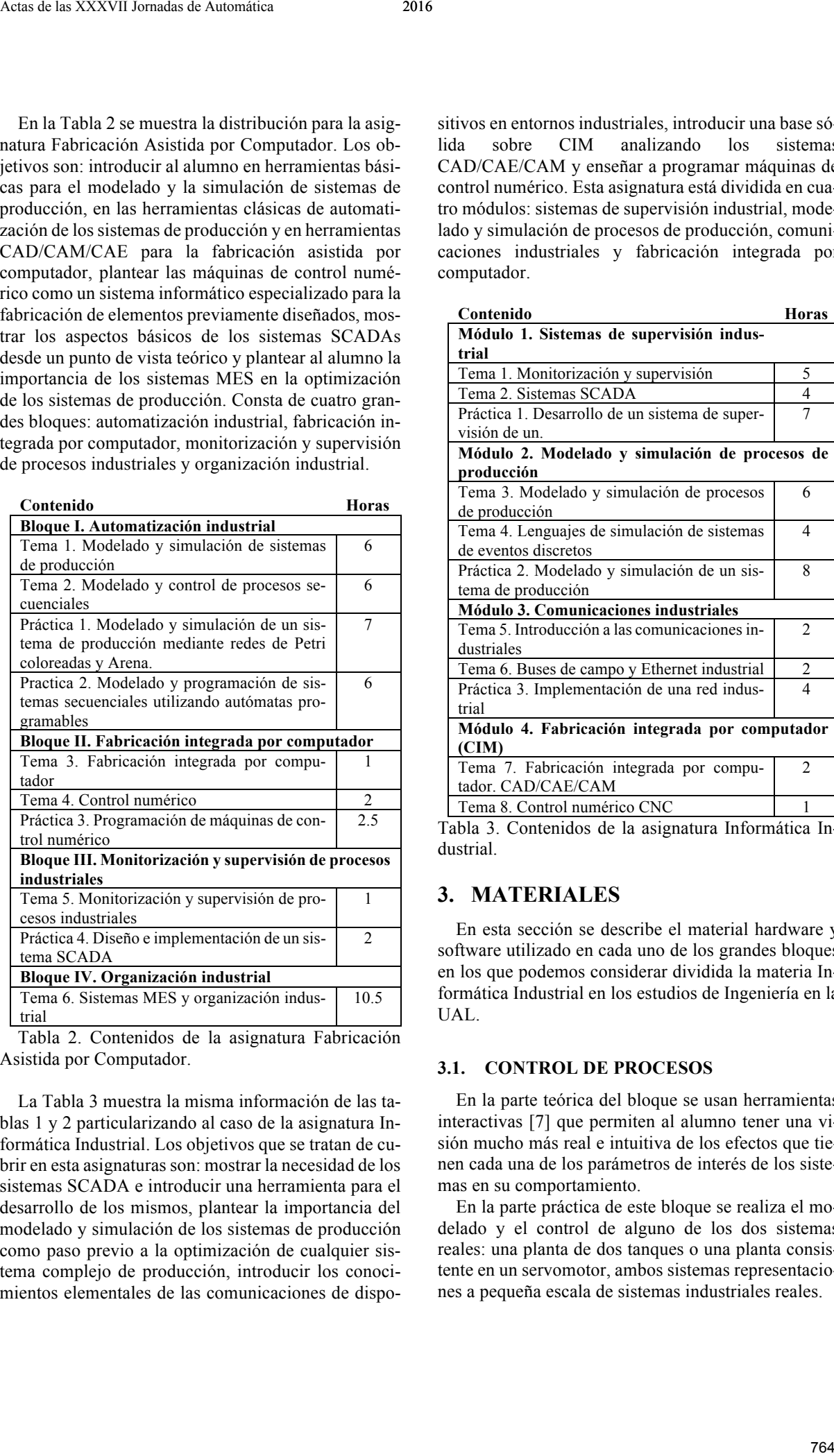

Tabla 2. Contenidos de la asignatura Fabricación Asistida por Computador.

La Tabla 3 muestra la misma información de las tablas 1 y 2 particularizando al caso de la asignatura Informática Industrial. Los objetivos que se tratan de cubrir en esta asignaturas son: mostrar la necesidad de los sistemas SCADA e introducir una herramienta para el desarrollo de los mismos, plantear la importancia del modelado y simulación de los sistemas de producción como paso previo a la optimización de cualquier sistema complejo de producción, introducir los conocimientos elementales de las comunicaciones de dispositivos en entornos industriales, introducir una base sólida sobre CIM analizando los sistemas CAD/CAE/CAM y enseñar a programar máquinas de control numérico. Esta asignatura está dividida en cuatro módulos: sistemas de supervisión industrial, modelado y simulación de procesos de producción, comunicaciones industriales y fabricación integrada por computador.

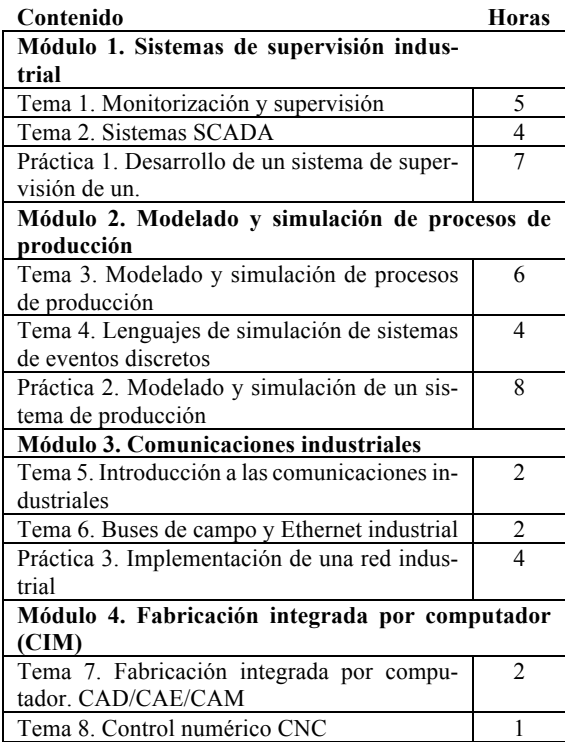

Tabla 3. Contenidos de la asignatura Informática Industrial.

# **3. MATERIALES**

En esta sección se describe el material hardware y software utilizado en cada uno de los grandes bloques en los que podemos considerar dividida la materia Informática Industrial en los estudios de Ingeniería en la UAL.

#### **3.1. CONTROL DE PROCESOS**

En la parte teórica del bloque se usan herramientas interactivas [7] que permiten al alumno tener una visión mucho más real e intuitiva de los efectos que tienen cada una de los parámetros de interés de los sistemas en su comportamiento.

En la parte práctica de este bloque se realiza el modelado y el control de alguno de los dos sistemas reales: una planta de dos tanques o una planta consistente en un servomotor, ambos sistemas representaciones a pequeña escala de sistemas industriales reales.

Comenzando primero en simulación, haciendo uso de MATLAB**®**, Simulink**®** y un laboratorio virtual (Figuras 1 y 2), para pasar después a probar los diseños sobre el sistema real integrado en un laboratorio remoto (en horas de trabajo autónomo). El laboratorio virtual está implementado en Easy Java Simulations (EJS) [8] y las plantas reales que se utilizan, planta de los cuatro tanques ubicada en la UAL (Figura 3) y planta del motor de corriente continua ubicada en la UNED (Figura 4), forman parte de la red de laboratorios UNILabs [18].

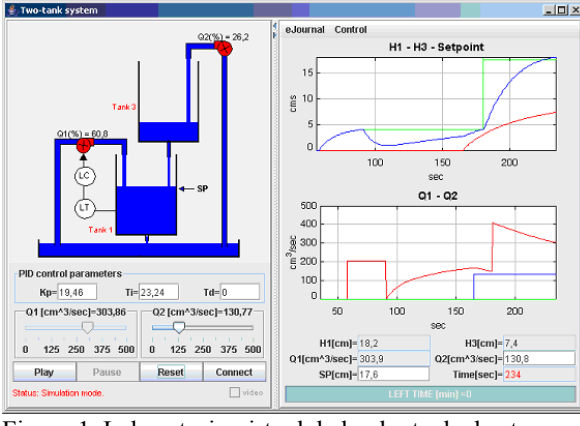

Figura 1. Laboratorio virtual de la planta de dos tanques.

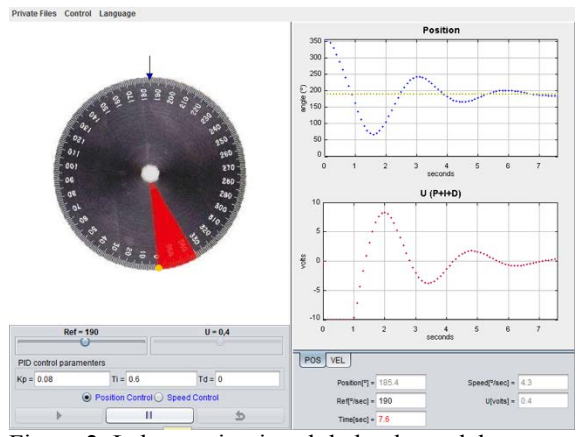

Figura 2. Laboratorio virtual de la planta del servomotor.

# **3.2. AUTOMATIZACIÓN INDUSTRIAL**

Generalmente, en los procesos de fabricación no basta que el sistema controle determinadas variables, sino que además se pretende que se establezcan secuencias ordenadas de actuaciones capaces de llevar al proceso, de forma automática, desde un estado de funcionamiento a otro. Los controladores más empleados en este tipo de procesos son los autómatas programables o PLC's (Programmable Logic Controller) que son sistemas electrónicos basados en microprocesador o microcontrolador, con una configuración modular,

que pueden programarse para controlar, en tiempo real y en ambiente industrial, procesos que presenten una evolución secuencia.

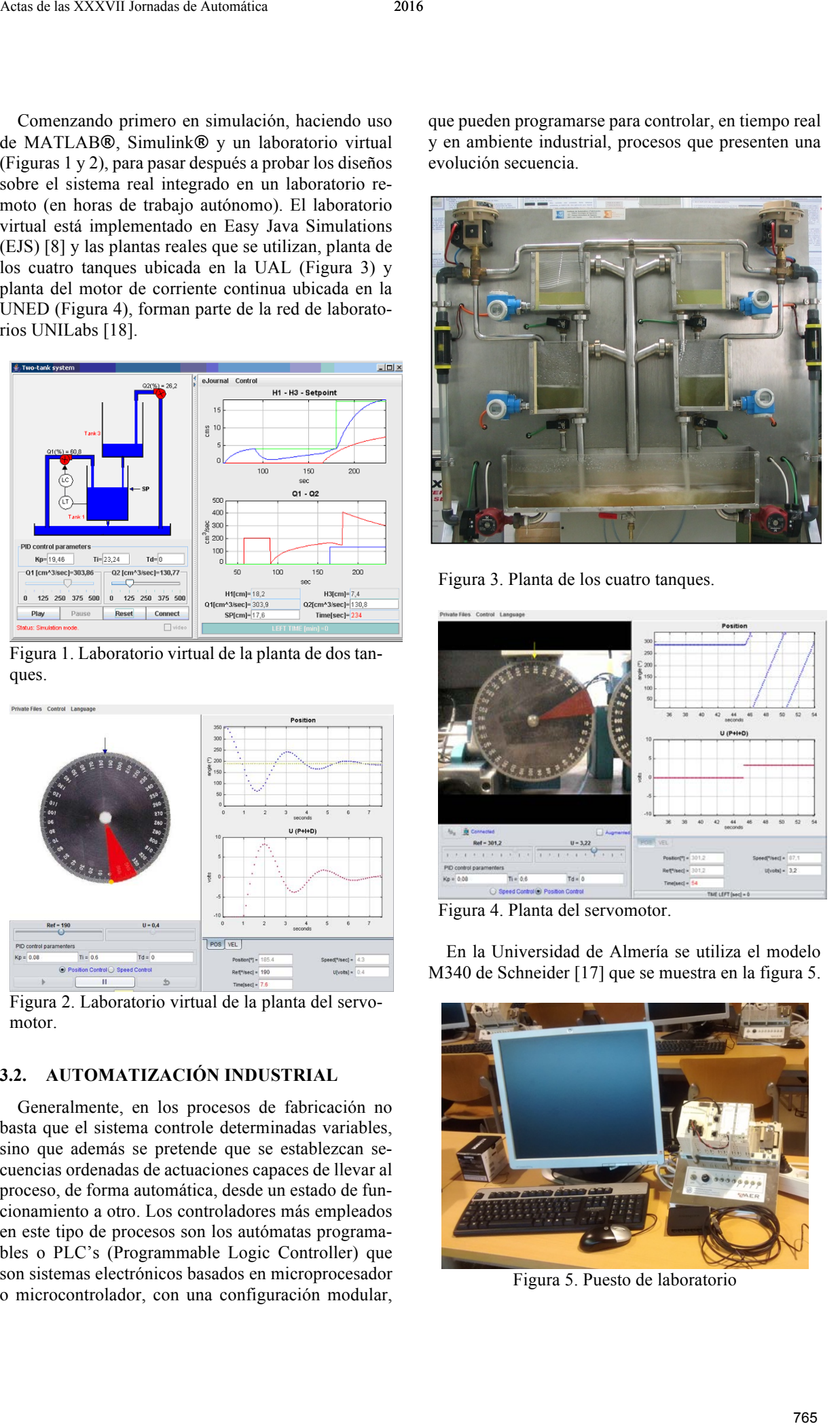

Figura 3. Planta de los cuatro tanques.

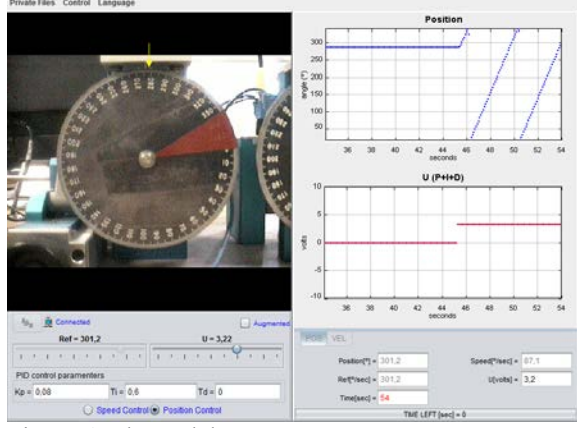

Figura 4. Planta del servomotor.

En la Universidad de Almería se utiliza el modelo M340 de Schneider [17] que se muestra en la figura 5.

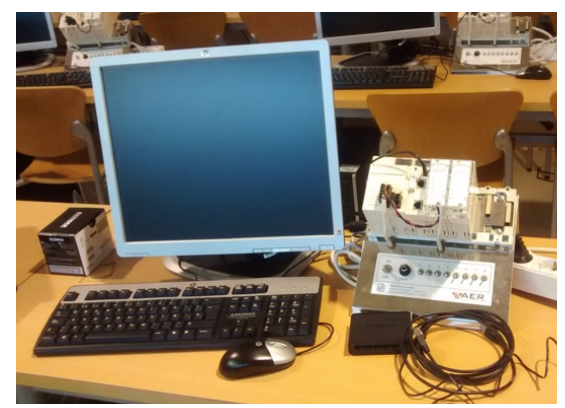

Figura 5. Puesto de laboratorio

Para la realización de las prácticas, se propone a cada grupo de trabajo, compuesto por dos alumnos, un proyecto de automatización industrial basado en una determinada planta industrial inventada. Evidentemente, esta solución permite llevar a cabo prácticas pero presenta tres graves inconvenientes: el alumno no tiene una percepción real de una verdadera planta industrial, no se puede trabajar con sistemas industriales que, en algunos de sus estados haya que controlar un proceso continuo) y, el propio alumno debe simular el comportamiento real del sistema activando los interruptores correspondientes por lo que no se trabaja con la dinámica real de un proceso industrial. En la Universidad de Almería se ha desarrollado una plataforma en la que se pueden diseñar plantas industriales de forma virtual con su propia dinámica, y que se puedan interconectar a un autómata programable real enviándole información de los sensores y activando los actuadores que el PLC le indique en cada momento, evitándose así los tres problemas que se han descrito anteriormente [16]. Como ejemplo, se muestra una planta industrial para el llenado de botellas. X-such x YVVVI housin de las prâculas, se propose a<br>
2016 - In the relation of the relation of the relation of the relation of the relation of the relation of the relation of the relation of the relation of the relation

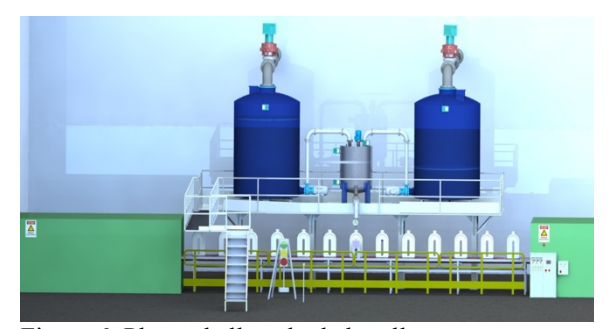

Figura 6. Planta de llenado de botellas

### **3.3. SUPERVISIÓN**

Las exigencias que actualmente se imponen a los procesos productivos en cuestión de rendimiento, calidad y flexibilidad hacen necesario introducir las nuevas tecnologías en el control y vigilancia de éstos. Con este propósito, nace la idea de supervisar los procesos como forma de automatizar tareas para asegurar la calidad y/o en los planes de mantenimiento preventivo con el fin de eliminar o reducir situaciones indeseadas. En este marco, los alumnos de informática industrial deben de implementar una herramienta SCADA (Supervisory Control And Data Acquisiton) [15] que supervise un determinado sistema industrial que se debe modelar, analizar y diseñar los controladores del mismo. Para su implementación se utiliza la herramienta *LabView* [13], que es casi un estándar en el ámbito industrial. Como se trata de trabajar con plantas industriales que son caras y difíciles de acceder, se plantean los mismos problemas que se han descrito en el apartado anterior, por lo que se han realizado dos experiencias:

• Modelar plantas industriales en Matlab [12] que proporciona los datos de entrada/salida al sistema SCADA. Más concretamente, se les proporciona a los alumnos una libreria de LabVIEW que contiene el modelo implementado en Matlab (mediante el módulo *Matlab script de LabVIEW*) de los sistemas continuos asociados con la planta industrial seleccionada. Dicha librería presenta como entradas las señales de control y como salidas las principales variables continuas del sistema. Posteriormente, a partir del mismo, los alumnos deben identificar las dinámicas de las variables continuas y diseñar e implementar los controladores apropiados utilizando LabVIEW. Por otro lado, los sistemas secuenciales susceptibles de ser monitorizados y controlados se deben analizar e implementar en LabVIEW comunicándose con la librería mencionada anteriormente para comprobar la evolución de las variables continuas de la planta industrial. Como ejemplo, en la figura 7 se muestra un sistema SCADA de secado por atomización, para la elaboración de la leche en polvo, desarrollado por los alumnos.

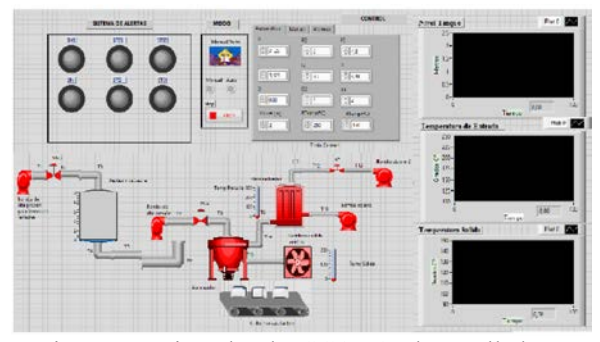

Figura 7. Ejemplo de SCADA desarrollado por alumnos sobre una planta teórica

• Utilizar las plantas semivirtuales descritas en el apartado anterior (Figura 6) para diseñar e implementar un SCADA al que ataque Labview mediante OPC (OLE for Process Control) [14], como se puede observar en la Figura 8.

#### **3.4. MODELADO Y SIMULACIÓN DE SISTE-MAS DE PRODUCCIÓN**

En esta parte se emplean dos herramientas. Para la parte de modelado las Redes de Petri Coloreadas (RdPC), que permiten al alumno plasmar en un modelo el comportamiento de un complejo sistema orientado a eventos discretos. Y para la parte de simulación el software Arena**®** de Rockwell Software Corporation [11], que permite traducir el modelo RdPC a un modelo digital usado para representar el comportamiento del sistema real, pudiendo detectar cuellos de botella, recursos desocupados, calcular costes de producción, etc. Una vez introducidas las RdPC en la parte teórica con diferentes sistemas de ejemplo, se realiza una visita a empresa con los alumnos, para que se documenten sobre un proceso de producción real. Posteriormente deben realizar el modelo de este sistema con RdPC y simularlo con Arena**®**, determinando los problemas presentes y proponiendo alternativas de mejora.

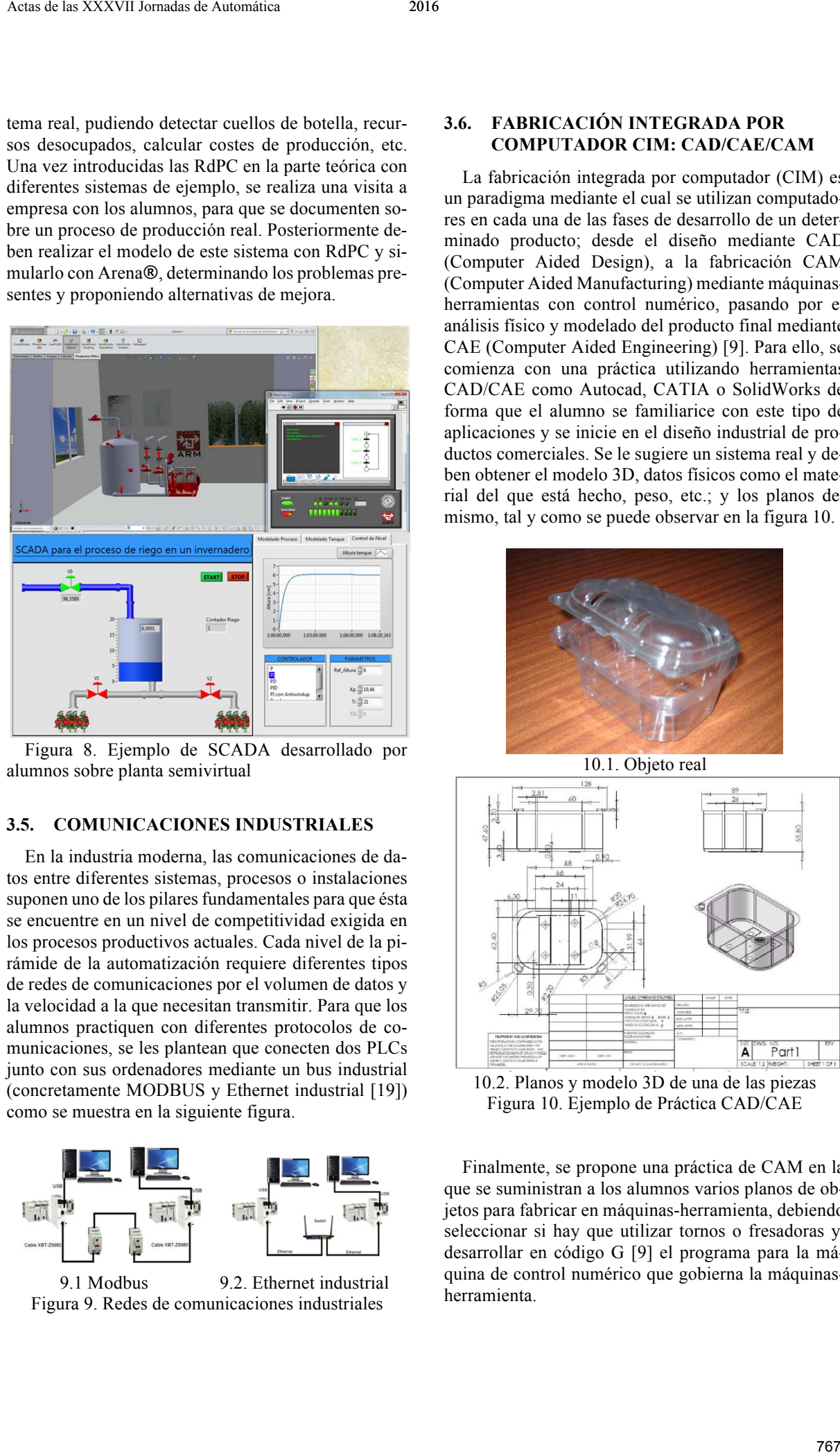

Figura 8. Ejemplo de SCADA desarrollado por alumnos sobre planta semivirtual

#### **3.5. COMUNICACIONES INDUSTRIALES**

En la industria moderna, las comunicaciones de datos entre diferentes sistemas, procesos o instalaciones suponen uno de los pilares fundamentales para que ésta se encuentre en un nivel de competitividad exigida en los procesos productivos actuales. Cada nivel de la pirámide de la automatización requiere diferentes tipos de redes de comunicaciones por el volumen de datos y la velocidad a la que necesitan transmitir. Para que los alumnos practiquen con diferentes protocolos de comunicaciones, se les plantean que conecten dos PLCs junto con sus ordenadores mediante un bus industrial (concretamente MODBUS y Ethernet industrial [19]) como se muestra en la siguiente figura.

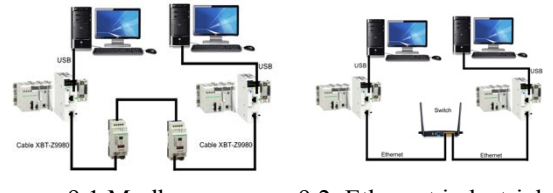

9.1 Modbus 9.2. Ethernet industrial Figura 9. Redes de comunicaciones industriales

# **3.6. FABRICACIÓN INTEGRADA POR COMPUTADOR CIM: CAD/CAE/CAM**

La fabricación integrada por computador (CIM) es un paradigma mediante el cual se utilizan computadores en cada una de las fases de desarrollo de un determinado producto; desde el diseño mediante CAD (Computer Aided Design), a la fabricación CAM (Computer Aided Manufacturing) mediante máquinasherramientas con control numérico, pasando por el análisis físico y modelado del producto final mediante CAE (Computer Aided Engineering) [9]. Para ello, se comienza con una práctica utilizando herramientas CAD/CAE como Autocad, CATIA o SolidWorks de forma que el alumno se familiarice con este tipo de aplicaciones y se inicie en el diseño industrial de productos comerciales. Se le sugiere un sistema real y deben obtener el modelo 3D, datos físicos como el material del que está hecho, peso, etc.; y los planos del mismo, tal y como se puede observar en la figura 10.

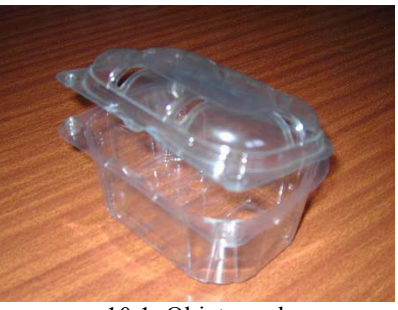

10.1. Objeto real

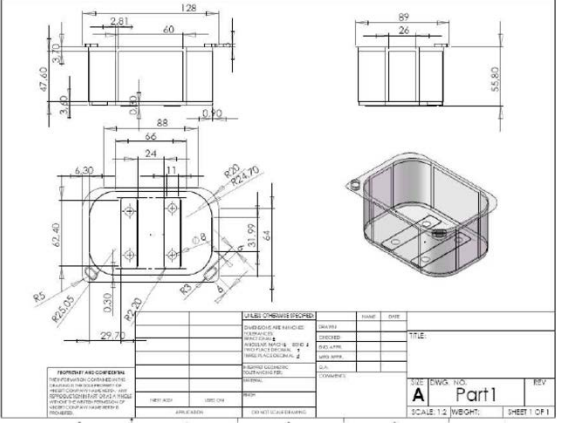

10.2. Planos y modelo 3D de una de las piezas Figura 10. Ejemplo de Práctica CAD/CAE

Finalmente, se propone una práctica de CAM en la que se suministran a los alumnos varios planos de objetos para fabricar en máquinas-herramienta, debiendo seleccionar si hay que utilizar tornos o fresadoras y, desarrollar en código G [9] el programa para la máquina de control numérico que gobierna la máquinasherramienta.

Para ello se utiliza el entorno de programación *CNC Simulator* [6] que permite probar el programa antes de introducirlo en el sistema real.

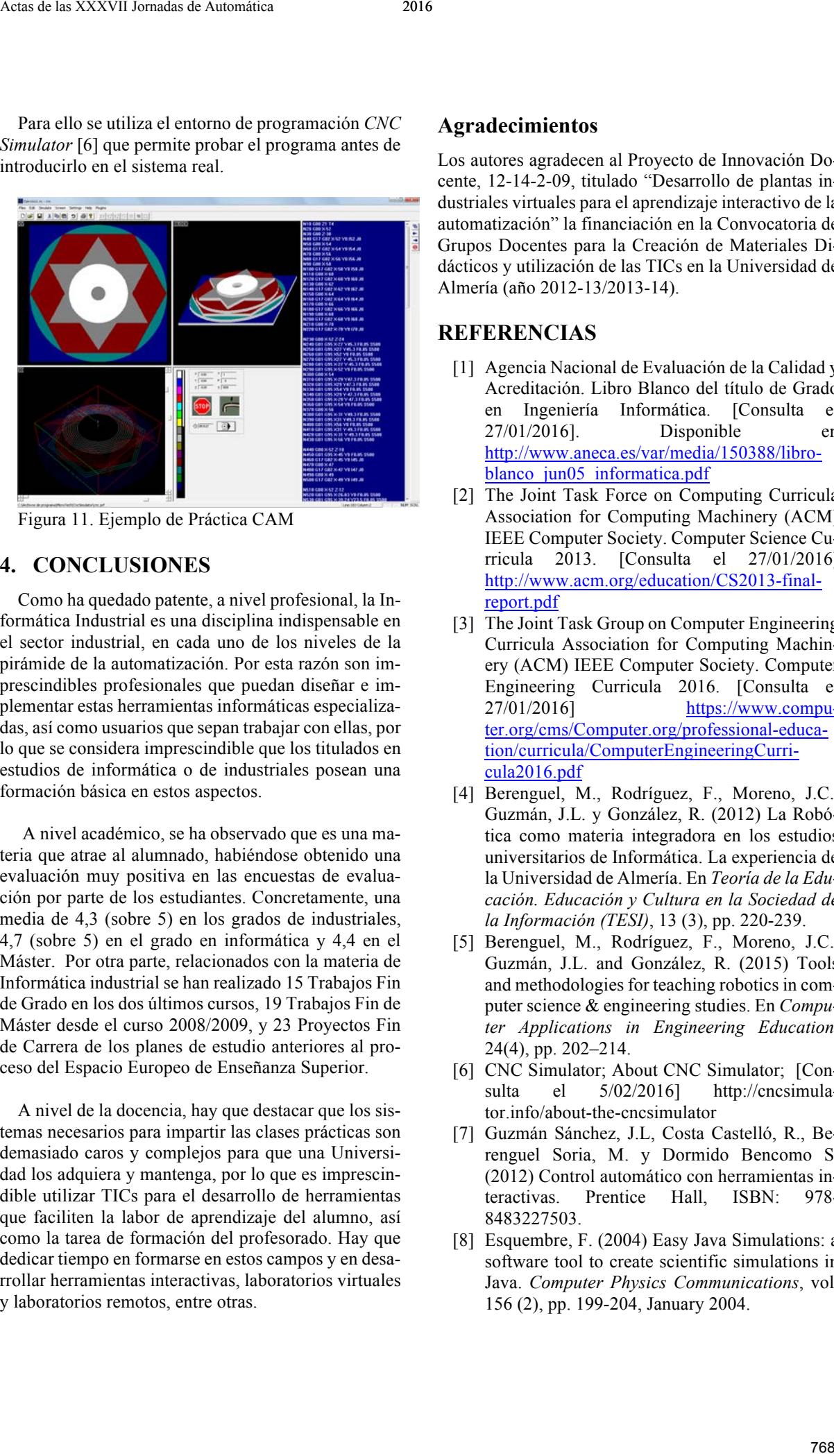

Figura 11. Ejemplo de Práctica CAM

# **4. CONCLUSIONES**

Como ha quedado patente, a nivel profesional, la Informática Industrial es una disciplina indispensable en el sector industrial, en cada uno de los niveles de la pirámide de la automatización. Por esta razón son imprescindibles profesionales que puedan diseñar e implementar estas herramientas informáticas especializadas, así como usuarios que sepan trabajar con ellas, por lo que se considera imprescindible que los titulados en estudios de informática o de industriales posean una formación básica en estos aspectos.

A nivel académico, se ha observado que es una materia que atrae al alumnado, habiéndose obtenido una evaluación muy positiva en las encuestas de evaluación por parte de los estudiantes. Concretamente, una media de 4,3 (sobre 5) en los grados de industriales, 4,7 (sobre 5) en el grado en informática y 4,4 en el Máster. Por otra parte, relacionados con la materia de Informática industrial se han realizado 15 Trabajos Fin de Grado en los dos últimos cursos, 19 Trabajos Fin de Máster desde el curso 2008/2009, y 23 Proyectos Fin de Carrera de los planes de estudio anteriores al proceso del Espacio Europeo de Enseñanza Superior.

A nivel de la docencia, hay que destacar que los sistemas necesarios para impartir las clases prácticas son demasiado caros y complejos para que una Universidad los adquiera y mantenga, por lo que es imprescindible utilizar TICs para el desarrollo de herramientas que faciliten la labor de aprendizaje del alumno, así como la tarea de formación del profesorado. Hay que dedicar tiempo en formarse en estos campos y en desarrollar herramientas interactivas, laboratorios virtuales y laboratorios remotos, entre otras.

## **Agradecimientos**

Los autores agradecen al Proyecto de Innovación Docente, 12-14-2-09, titulado "Desarrollo de plantas industriales virtuales para el aprendizaje interactivo de la automatización" la financiación en la Convocatoria de Grupos Docentes para la Creación de Materiales Didácticos y utilización de las TICs en la Universidad de Almería (año 2012-13/2013-14).

# **REFERENCIAS**

- [1] Agencia Nacional de Evaluación de la Calidad y Acreditación. Libro Blanco del título de Grado en Ingeniería Informática. [Consulta el 27/01/2016]. Disponible en http://www.aneca.es/var/media/150388/libroblanco jun05 informatica.pdf
- [2] The Joint Task Force on Computing Curricula Association for Computing Machinery (ACM) IEEE Computer Society. Computer Science Curricula 2013. [Consulta el 27/01/2016] http://www.acm.org/education/CS2013-finalreport.pdf
- [3] The Joint Task Group on Computer Engineering Curricula Association for Computing Machinery (ACM) IEEE Computer Society. Computer Engineering Curricula 2016. [Consulta el 27/01/2016] https://www.computer.org/cms/Computer.org/professional-education/curricula/ComputerEngineeringCurricula2016.pdf
- [4] Berenguel, M., Rodríguez, F., Moreno, J.C., Guzmán, J.L. y González, R. (2012) La Robótica como materia integradora en los estudios universitarios de Informática. La experiencia de la Universidad de Almería. En *Teoría de la Educación. Educación y Cultura en la Sociedad de la Información (TESI)*, 13 (3), pp. 220-239.
- [5] Berenguel, M., Rodríguez, F., Moreno, J.C., Guzmán, J.L. and González, R. (2015) Tools and methodologies for teaching robotics in computer science & engineering studies. En *Computer Applications in Engineering Education*, 24(4), pp. 202–214.
- [6] CNC Simulator; About CNC Simulator; [Consulta el 5/02/2016] http://cncsimulator.info/about-the-cncsimulator
- [7] Guzmán Sánchez, J.L, Costa Castelló, R., Berenguel Soria, M. y Dormido Bencomo S. (2012) Control automático con herramientas interactivas. Prentice Hall, ISBN: 978- 8483227503.
- [8] Esquembre, F. (2004) Easy Java Simulations: a software tool to create scientific simulations in Java. *Computer Physics Communications*, vol. 156 (2), pp. 199-204, January 2004.
- [9] Lee, k. (1999) Principles of CAD/CAE/CAM; Addison Wesley, 640 pp
- [10] Industrial Electronics Society; Scopes of IEEE Transactions on Industrial Informatics; IEEE; [Consulta el 5/02/2016] http://tii.ieee-ies.org/
- [11] Kelton, W.D., Sadowski, R., Zupick, N. (2009) Simulation with Arena 5th Edition; McGraw´Hill; 656 pp.
- [12] Mathworks; Matlab. El lenguaje de cálculo técnico, [Consulta el 5/02/2016] http://es.mathworks.com/products/matlab/
- [13] National Instruments; Software de Desarrollo de Sistemas NI LabVIEW; [Consulta el 5/02/2016] http://www.ni.com/labview/esa/
- [14] OPC Foundations; What is OPC?; [Consulta el] 5/02/2016] https://opcfoundation.org/about/what-is-opc/
- [15] Rodríguez, A., (2012) Sistemas SCADA, 3ª Edición; Ed. Marcombo, España; 717pp.
- [16] Rodríguez, F., Castilla, M., Sánchez, J., Pawlowski, A., Moreno, J.C. (2016) "Architecture to Develop; Semi-Virtual Industrial Laboratories for the Interactive Learning of Process Automation", Computer Applications in Engineering Education, , 24 (3), pp. 335–346,
- [17] Schneider Electrics; Modicon M340, Autómatas Programables; [Consulta el 5/02/2016] http://www.schneider-electric.es/es/productrange/1468-modicon-m340/?filter=business-1 automatizacion-y-control-industrial&parent-category-id=3900 29 Acts (1997) Pomplete de Automática 2016<br>
29 Leta (1999) Pomplete of CADCASCAM,<br>
100 Jednemai Europennes Scritter, Second at IEEE.<br>
116 Constant de Stricter de Automática 2016.<br>
116 Constant de Stricter de Automática 20
- [18] University Network of Interactive labs (UNILABS). [Consulta el 27/01/2016] http://unilabs.dia.uned.es
- [19] Wilamowski, B., Irwin, J.D. (2010) Industrial Communication Systems; The Industrial Electronic Handbook; CRC Press; USA; 1100 pp